# Package 'SPLICE'

September 13, 2021

<span id="page-0-0"></span>Title Synthetic Paid Loss and Incurred Cost Experience (SPLICE) Simulator

Version 1.0.0

Author Benjamin Avanzi [aut], Greg Taylor [aut], Melantha Wang [aut, cre], William Ho [rev]

Maintainer Melantha Wang <wang.melantha@gmail.com>

Imports stats, methods, zoo

Description An extension to the individual claim simulator called 'SynthETIC' (on CRAN), to simulate the evolution of case estimates of incurred losses through the lifetime of an insurance claim. The transactional simulation output now comprises key dates, and both claim payments and revisions of estimated incurred losses. An initial set of test parameters, designed to mirror the experience of a real insurance portfolio, were set up and applied by default to generate a realistic test data set of incurred histories (see vignette). However, the distributional assumptions used to generate this data set can be easily modified by users to match their experiences. Reference: Avanzi B, Taylor G, Wang M (2021) ``SPLICE: A Synthetic Paid Loss and Incurred Cost Experience Simulator" [<arXiv:2109.04058>](https://arxiv.org/abs/2109.04058).

License GPL-3

Encoding UTF-8

URL <https://github.com/agi-lab/SPLICE>

BugReports <https://github.com/agi-lab/SPLICE/issues>

LazyData true

RoxygenNote 7.1.1

Suggests knitr, rmarkdown, dplyr, RColorBrewer, actuar, poisson, ChainLadder

VignetteBuilder knitr

**Depends** R ( $>= 2.10$ ), SynthETIC ( $>= 1.0.0$ )

NeedsCompilation no

<span id="page-1-0"></span>Repository CRAN Date/Publication 2021-09-13 08:40:06 UTC

# R topics documented:

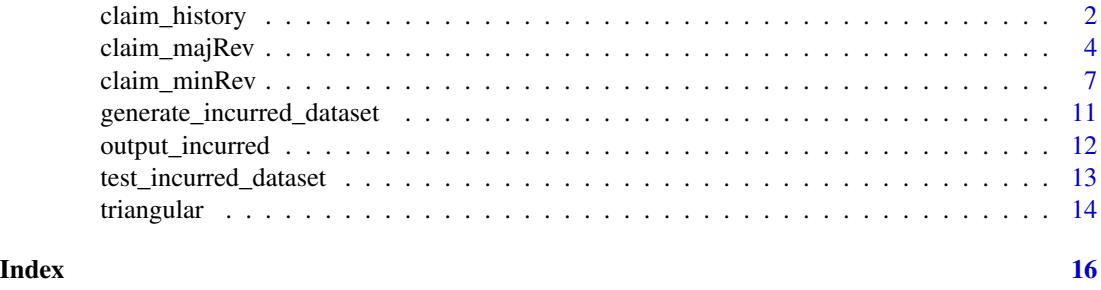

<span id="page-1-1"></span>claim\_history *Development of Case Estimates*

# Description

Consolidates payments and incurred revisions and returns a full transactional history of all the individual claims (transaction being either a payment or a case estimate revision).

# Usage

```
claim_history(
  claims,
  majRev_list,
  minRev_list,
  k1 = 0.95,
  k2 = 0.95,
  base_inflation_vector = NULL,
  keep_all = FALSE
\mathcal{L}
```
# Arguments

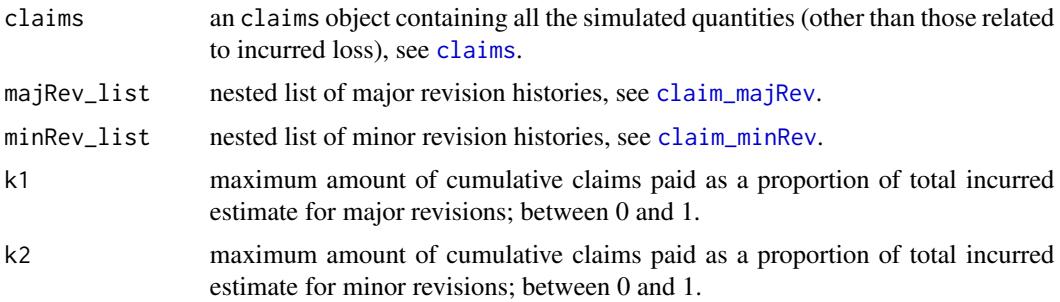

<span id="page-2-0"></span>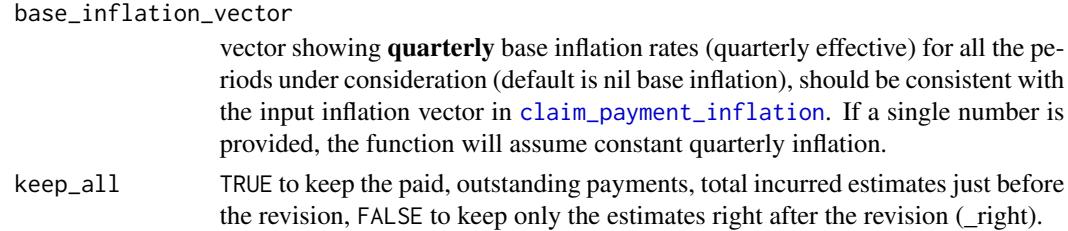

# Details

This function works to generate the full history of claims paid and incurred estimates by consolidating all the simulated revision quantities. It should be noted that in this consolidation step, we make the following adjustments:

- Major and minor revisions should not occur simultaneously. In the event that they do (which is only possible at the second last partial payment), the major revision takes precedence, and the minor revision be discarded. This will be reflected in the majRev and minRev components of the output list.
- Estimates of incurred loss are specified to be computed in reverse order, and it is necessary that the total incurred estimate is always strictly greater than the cumulative claims paid (except at the final paymen where equality holds). Hence we introduce k1 and k2 to make sure that the revised incurred estimates satisfy

$$
ky(t) \ge c(t)
$$

where  $y(t)$  represents the total incurred estimate at delay t, k is a constant between 0 and 1, and  $c(t)$  is the cumulative claims paid up to time t. When the raw simulated revision multipliers violate this requirement, the case estimates of the total incurred or the outstanding claim payments will be increased to make sure this condition always holds, i.e. this adjustment takes precedence over the raw simulated revision multipliers.

- Inflation adjustment: One can choose to ignore inflation in the incurred estimates (default), or to make allowance for it.
	- If base\_inflation\_vector == NULL (default), then all case estimates will be computed in values corresponding to time  $t = 0$ , i.e. the commencement of the first occurrence period.
	- If base\_inflation\_vector is provided, then the case estimators will include full superimposed inflation and base inflation only up to the date of the revision, i.e. there is an adjustment for the time elapsed since the immediately preceding revision and no future base inflation beyond the date of valuation.
	- If inflation is involved, it should be noted that the case estimator reviews the base inflation situation only in the process of making a revision. When *only* a payment is made, the insurer's system automatically writes down the outstanding liability on the assumption of no change in ultimate incurred amount.

# Value

A nested list structure such that the *j*th component of the *i*th sub-list provides a full transactional history of the *j*th claim of occurrence period *i*. The "unit list" (i.e. the smallest, innermost sub-list) contains the following components:

# <span id="page-3-0"></span>4 claim\_majRev

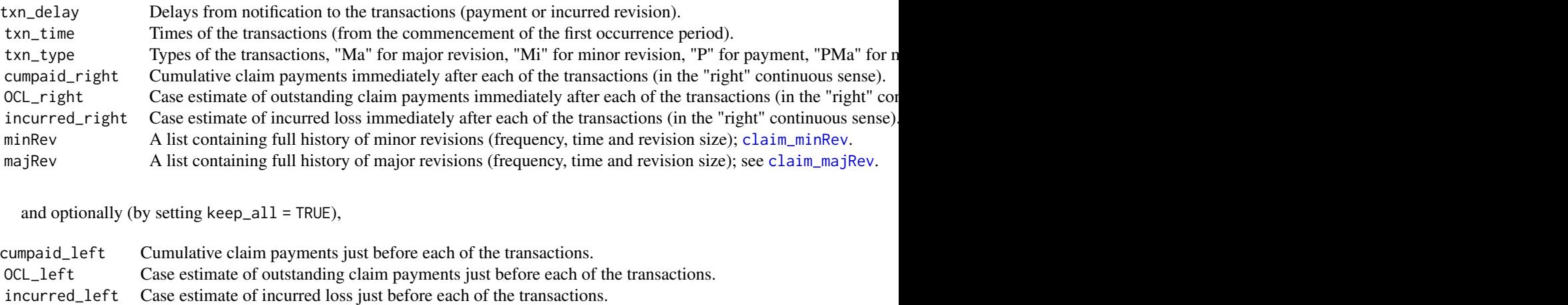

<span id="page-3-1"></span>claim\_majRev *Major Revisions of Incurred Loss*

# Description

A suite of functions that works together to simulate, in order, the (1) frequency, (2) time, and (3) size of major revisions of incurred loss, for each of the claims occurring in each of the periods.

#### Usage

```
claim_majRev_freq(
  claims,
  rfun,
  paramfun,
  frequency_vector = claims$frequency_vector,
  claim_size_list = claims$claim_size_list,
  ...
\mathcal{L}claim_majRev_time(
  claims,
  majRev_list,
  rfun,
 paramfun,
  claim_size_list = claims$claim_size_list,
  settlement_list = claims$settlement_list,
  payment_delay_list = claims$payment_delay_list,
  ...
)
claim_majRev_size(majRev_list, rfun, paramfun, ...)
```
# <span id="page-4-0"></span>claim\_majRev 5

# Arguments

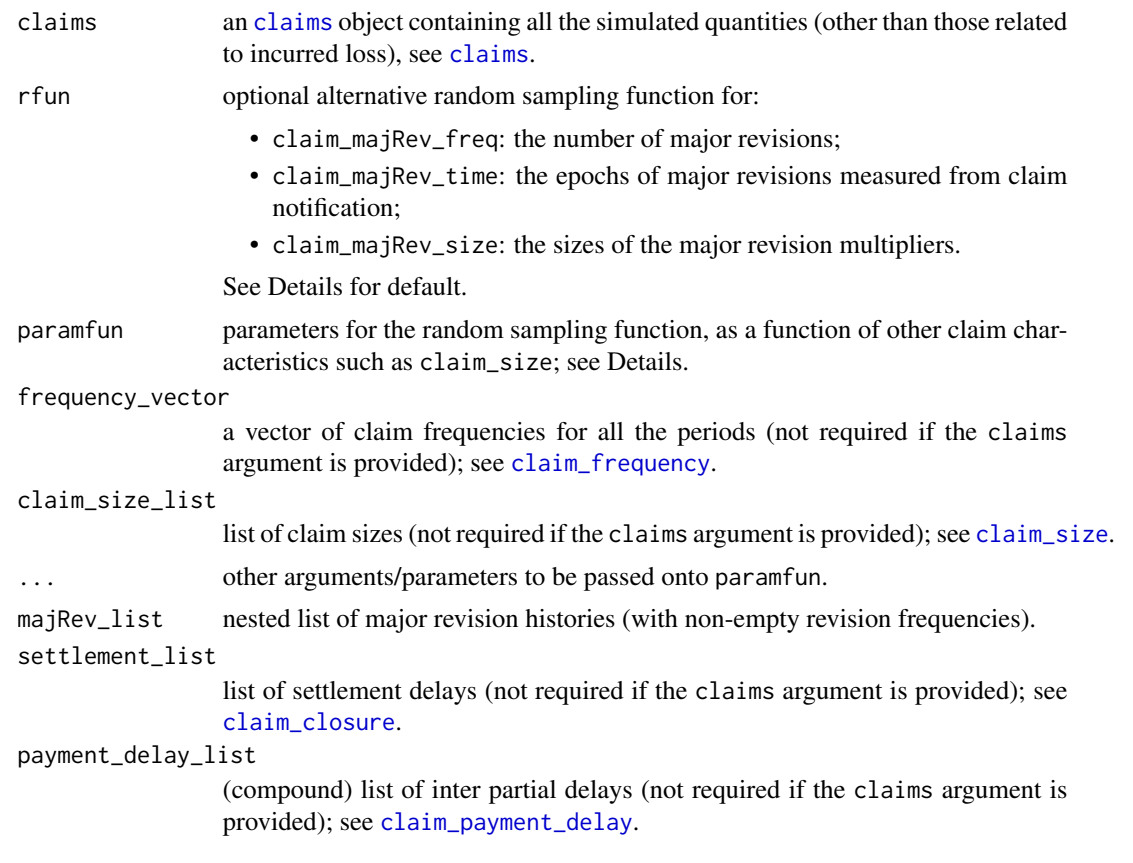

# Value

A nested list structure such that the *j*th component of the *i*th sub-list is a list of information on major revisions of the *j*th claim of occurrence period *i*. The "unit list" (i.e. the smallest, innermost sub-list) contains the following components:

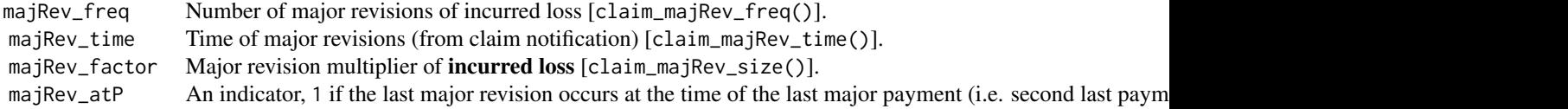

# Details - claim\_majRev\_freq (Frequency)

Let *K* represent the number of major revisions associated with a particular claim. The notification of a claim is considered as a major revision, so all claims have at least 1 major revision ( $K \geq 1$ ).

The default majRev\_freq\_function specifies that no additional major revisions will occur for claims of size smaller than or equal to claim\_size\_benchmark (0.075 \* ref\_claim by default). For claims above this threshold,

 $Pr(K = 2) = 0.1 + 0.3min(1, (claim_size - 0.075 * ref_claim)/0.925 * ref_claim)$ 

<span id="page-5-0"></span>
$$
Pr(K = 3) = 0.5min(1, max(0, claim_size - 0.25 * ref_clain)/(0.75 * ref_clain))
$$
  

$$
Pr(K = 1) = 1 - Pr(K = 2) - Pr(K = 3)
$$

where ref\_claim is a package-wise global variable that user should define by [set\\_parameters](#page-0-0) (if moving away from the default).

The idea is that major revisions are more likely for larger claims, and do not occur at all for the smallest claims. Note also that by default a claim may experience up to a maximum of 2 major revisions in addition to the one at claim notification. This is taken as an assumption in the default setting of claim\_majRev\_size(). If user decides to modify this assumption, they will need to take care of the part on the major revision size as well.

#### Details - claim\_majRev\_time (Time)

Let  $\tau_k$  represent the epoch of the *k*th major revision (time measured from claim notification),  $k =$ 1, ..., K. As the notification of a claim is considered a major revision itself, we have  $\tau_1 = 0$  for all claims.

The last major revision for a claim may occur at the time of the second last partial payment (which is usually the major settlement payment) with probability

 $0.2min(1, max(0, (claim<sub>s</sub>ize - ref<sub>c</sub>lain)/(14 * ref<sub>c</sub>lain)))$ 

where ref\_claim is a package-wise global variable that user should define by [set\\_parameters](#page-0-0) (if moving away from the default).

Now, if there is a major revision at the time of the second last partial payment, then  $\tau_k$ ,  $k =$  $2, ..., K - 1$  are sampled from a triangular distribution with parameters (see also [ptri](#page-13-1))

- min = time\_to\_second\_last\_payment / 3
- max = time\_to\_second\_last\_payment
- maximum density at mode = time\_to\_second\_last\_payment / 3.

Otherwise (i.e. no major revision at the time of the second last partial payment),  $\tau_k$ ,  $k = 2, ..., K$ are sampled from a triangular distribution with parameters

- min = settlement\_delay / 3
- max = settlement\_delay
- maximum density at mode = settlement\_delay / 3.

Note that when there is a major revision at the time of the second last partial payment, majRev\_atP (one of the output list components) will be set to be 1.

#### Details - claim\_majRev\_size (Revision Multiplier)

As mentioned in the frequency section ("Details - claim\_majRev\_freq"), the default function for the major revision multipliers assumes that there are only up to 2 major revisions (in addition to the one at claim notification) for all claims.

By default,

• the first major revision multiplier  $g_1$  is simply 1 (no meaning);

- <span id="page-6-0"></span>• the second major revision multiplier  $q_2$  is sampled from a lognormal distribution with parameters meanlog =  $1.8$  and sdlog =  $0.2$ ;
- the third major revision multiplier  $g_3$  is sampled from a lognormal distribution with parameters meanlog =  $1 + 0.07(6 - g_2)$  and sdlog = 0.1. Note that the third major revision is likely to be smaller than the second.

The revision multipliers are subject to further constraints to ensure that the revised incurred estimate never falls below what has already been paid. This is dicussed in [claim\\_history](#page-1-1).

The major revision multipliers apply to the incurred loss estimates, that is, a revision multiplier of 2.54 means that at the time of the major revision the incurred loss increases by a factor of 2.54. We highlight this as in the case of minor revisions, the multipliers will instead apply to outstanding claim amounts, see [claim\\_minRev](#page-6-1).

#### See Also

[claims](#page-0-0)

#### Examples

```
set.seed(1)
test_claims <- SynthETIC::test_claims_object
major <- claim_majRev_freq(test_claims)
major[[1]][[1]] # the "unit list" for the first claim
# update the timing information
major <- claim_majRev_time(test_claims, major)
# observe how this has changed
major[[1]][[1]]
# update the revision multipliers
major <- claim_majRev_size(major)
# again observe how this has changed
major[[1]][[1]]
```
<span id="page-6-1"></span>claim\_minRev *Minor Revisions of Outstanding Claim Payments*

#### Description

A suite of functions that works together to simulate, in order, the (1) frequency, (2) time, and (3) size of minor revisions of outstanding claim payments, for each of the claims occurring in each of the periods.

We separate the case of minor revisions that occur simultaneously with a partial payment (denoted \_atP), and the ones that do not coincide with a payment (denoted \_notatP).

# Usage

```
claim_minRev_freq(
  claims,
  prob_0 = 0.5,
  rfun_notatP,
 paramfun_notatP,
  frequency_vector = claims$frequency_vector,
  settlement_list = claims$settlement_list,
  no_payments_list = claims$no_payments_list,
  ...
\mathcal{L}claim_minRev_time(
 claims,
 minRev_list,
 rfun_notatP,
 paramfun_notatP,
  settlement_list = claims$settlement_list,
 payment_delay_list = claims$payment_delay_list,
  ...
\mathcal{L}claim_minRev_size(
  claims,
 majRev_list,
 minRev_list,
  rfun,
 paramfun_atP,
 paramfun_notatP,
  settlement_list = claims$settlement_list,
  ...
)
```
# Arguments

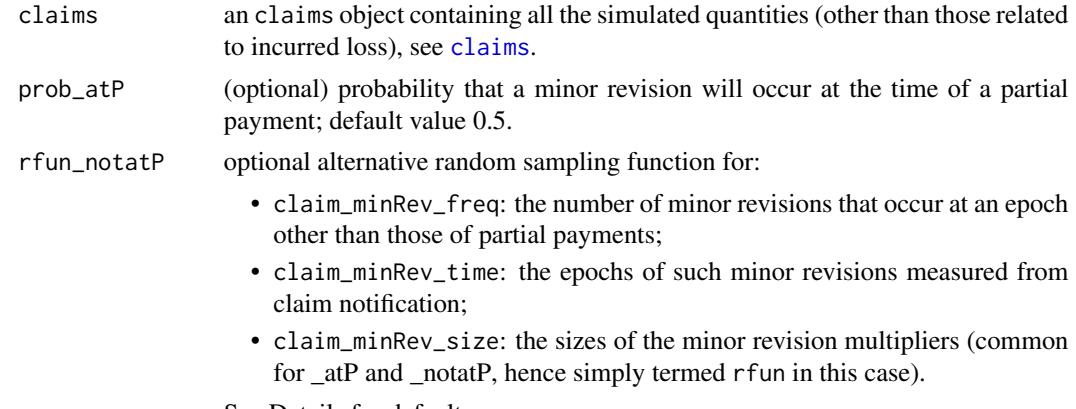

See Details for default.

<span id="page-7-0"></span>

<span id="page-8-0"></span>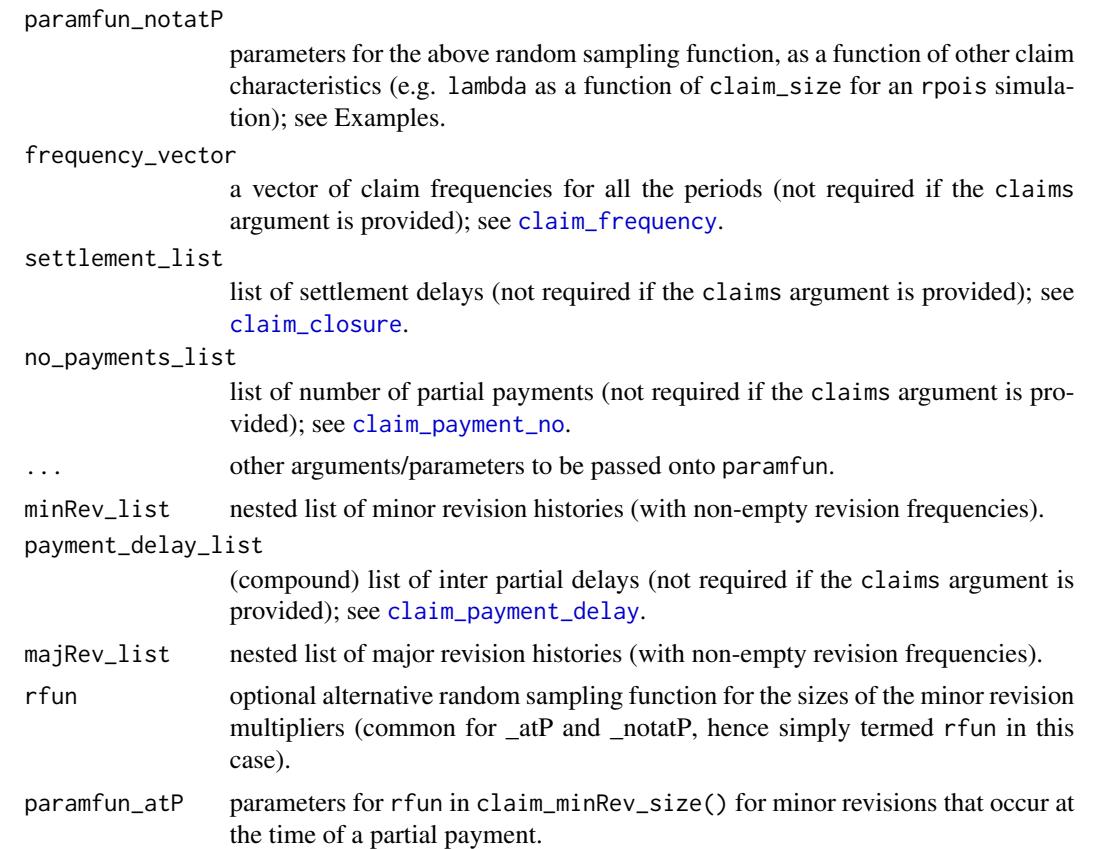

# Value

A nested list structure such that the *j*th component of the *i*th sub-list is a list of information on minor revisions of the *j*th claim of occurrence period *i*. The "unit list" (i.e. the smallest, innermost sub-list) contains the following components:

minRev\_atP A vector of indicators showing whether there is a minor revision at each partial payment [claim\_m minRev\_freq\_atP Number of minor revisions that occur simultaneously with a partial payment, numerically equals t minRev\_freq\_notatP Number of minor revisions that do not occur with a partial payment [claim\_minRev\_freq()]. minRev\_time\_atP Time of minor revisions that occur simultaneously with a partial payment (time measured from cla minRev\_time\_notatP Time of minor revisions that do *not* occur simultaneously with a partial payment (time measured f minRev\_factor\_atP Minor revision multipliers of **outstanding claim payments** for revisions at partial payments [cla: minRev\_factor\_notatP Minor revision multipliers of outstanding claim payments for revisions at any other times [clair

#### Details - claim\_minRev\_freq (Frequency)

Minor revisions may occur simultaneously with a partial payment, or at any other time.

For the former case, we sample the occurrence of minor revisions as Bernoulli random variables with default probability parameter  $prob_0 = 1/2$ .

For the latter case, by default we sample the number of (non payment simultaneous) minor revisions

from a geometric distribution with mean =  $min(3, setldel/4)$ .

One can modify the above sampling distributions by plugging in their own prob\_atP parameter and rfun\_notatP function, where the former dictates the probability of incurring a minor revision at the time of a payment, and the latter simulates and returns the number of minor revisions at any other points in time, with possible dependence on the settlement delay of the claim and/or other claim characteristics.

Details - claim\_minRev\_time (Time)

For minor revisions that occur simultaneously with a partial payment, the revision times simply coincide with the epochs of the relevant partial payments.

For minor revisions that occur at a different time, by default the revision times are sampled from a uniform distribution with parameters  $\min = setllement_delay/6$  and  $\max = setllement_delay$ .

One can modify the above sampling distribution by plugging in their own rfun\_notatP and paramfun\_notatP in claim\_minRev\_time(), which together simulate the epochs of minor revisions that do not coincide with a payment, with possible dependence on the settlement delay of the claim and/or other claim characteristics (see Examples).

#### Details - claim\_minRev\_size (Revision Multiplier)

The sampling distribution for minor revision multipliers is the same for both revisions that occur with and without a partial payment. In the default setting, we incorporate sampling dependence on the delay from notification to settlement (setldel), the delay from notification to the subject minor revisions (minRev\_time), and the history of major revisions (in particular, the time of the second major revision).

Let  $\tau$  denote the delay from notification to the epoch of the minor revision, and w the settlement delay. Then

- For  $\tau \leq w/3$ , the revision multiplier is sampled from a lognormal distribution with parameters meanlog  $= 0.15$  and sdlog  $= 0.05$  if preceded by a 2nd major revision, sdlog  $= 0.1$ otherwise;
- For  $w/3 < \tau \leq 2w/3$ , the revision multiplier is sampled from a lognormal distribution with parameters meanlog = 0 and sdlog =  $0.05$  if preceded by a 2nd major revision, sdlog =  $0.1$ otherwise;
- For  $\tau > 2w/3$ , the revision multiplier is sampled from a lognormal distribution with parameters meanlog =  $-0.1$  and sdlog = 0.05 if preceded by a 2nd major revision, sdlog = 0.1 otherwise.

Note that minor revisions tend to be upward in the early part of a claim's life, and downward in the latter part.

The revision multipliers are subject to further constraints to ensure that the revised incurred estimate never falls below what has already been paid. This is dicussed in [claim\\_history](#page-1-1).

**Important note:** Unlike the major revision multipliers which apply to the **incurred loss estimates**, the minor revision multipliers apply to the case estimate of **outstanding claim payments** i.e. a revision multiplier of 2.54 means that at the time of the minor revision the outstanding claims payment increases by a factor of 2.54.

<span id="page-9-0"></span>

#### <span id="page-10-0"></span>generate\_incurred\_dataset 11

#### See Also

[claims](#page-0-0)

### Examples

```
set.seed(1)
test_claims <- SynthETIC::test_claims_object
```

```
# generate major revisions (required for the simulation of minor revisions)
major <- claim_majRev_freq(test_claims)
major <- claim_majRev_time(test_claims, major)
major <- claim_majRev_size(major)
```

```
# generate frequency of minor revisions
minor <- claim_minRev_freq(test_claims)
minor[[1]][[1]] # the "unit list" for the first claim
```

```
# update the timing information
minor <- claim_minRev_time(test_claims, minor)
# observe how this has changed
minor[[1]][[1]]
# with an alternative sampling distribution e.g. triangular
minRev_time_notatP <- function(n, setldel) {
 sort(rtri(n, min = setldel/6, max = setldel, mode = setldel))
}
minor_2 <- claim_minRev_time(test_claims, minor, minRev_time_notatP)
# update the revision multipliers (need to generate "major" first)
minor <- claim_minRev_size(test_claims, major, minor)
```

```
generate_incurred_dataset
```
*Generate Incurred Dataset*

#### **Description**

Generates a dataset of transaction records that tracks how the case estimates of the total incurred, the outstanding claim payments, and the cumulative claims paid change over time. A sample dataset is included as part of the package, see [test\\_incurred\\_dataset](#page-12-1).

# Usage

```
generate_incurred_dataset(claims, incurred_history)
```
### Arguments

claims an claims object containing all the simulated quantities, (other than those related to incurred loss), see [claims](#page-0-0).

incurred\_history

the full history of incurred case estimates, see [claim\\_history](#page-1-1).

<span id="page-11-0"></span>A dataframe that takes the same structure as [test\\_incurred\\_dataset](#page-12-1).

# See Also

[test\\_incurred\\_dataset](#page-12-1)

output\_incurred *Incurred Triangles*

# Description

Outputs the full square of claims incurred by occurrence period and development period. The upper left triangle represents the past, and the lower right triangle the unseen future.

Users can modify the aggregate level by providing an aggregate\_level argument to the function. For example, setting aggregate\_level = 4 when working with calendar *quarters* produces an incurred square by occurrence and development *year*.

We refer to the package vignette for examples on changing the aggregation granularity: vignette("SPLICE-demo", package  $=$  "SPLICE")

#### Usage

```
output_incurred(
  incurred_history,
  aggregate_level = 1,
  incremental = TRUE,future = TRUE)
```
### Arguments

incurred\_history the full history of incurred case estimates, see [claim\\_history](#page-1-1). aggregate\_level number of periods to be aggregated together; must be a divisor of the total number of periods under consideration (default 1). incremental logical; if true returns the incremental incurred square, else returns the cumulative incurred square. future logical; if true (default) shows the full claim triangle (i.e. including claim payments in future periods), else shows only the past triangle.

#### <span id="page-12-0"></span>Details

Remark on out-of-bound transaction times: This function includes adjustment for out-of-bound transaction dates, by forcing any transactions that were projected to fall out of the maximum development period to be counted as if they were made at the end of the limiting development period. For example, if we consider 40 periods of development and a claim of the 21st occurrence period was projected to have a major revision at time 62.498210, then we would treat such a revision as if it occurred at time 60 for the purpose of tabulation.

#### Value

An array of claims incurred to date.

<span id="page-12-1"></span>test\_incurred\_dataset *Incurred Case Estimates Dataset*

#### **Description**

A dataset of 31,250 records of transactions (partial payments and incurred revisions) associated with the 3,624 claims described in SynthETIC's [test\\_claim\\_dataset](#page-0-0). The \_inflated version includes inflation adjustment in the case estimates, while the \_noInf version excludes any inflation effects.

#### Usage

test\_incurred\_dataset\_noInf

test\_incurred\_dataset\_inflated

#### Format

A data frame with 31,250 rows and 9 variables:

claim\_no claim number, which uniquely characterises each claim.

claim\_size size of the claim (in constant dollar values).

txn\_time double; the "absolute" time of transaction (on a continuous time scale).

txn\_delay delay from notification to the subject transaction.

- txn type character; nature of the transactions, "Ma" for major revision, "Mi" for minor revision, "P" for payment, "PMa" for major revision coincident with a payment, "PMi" for minor revision coincident with a payment.
- incurred double; case estimate of total incurred loss immediately after the transaction.

OCL double; case estimate of outstanding claim payments immediately after the transaction.

cumpaid double; cumulative claim paid after the transaction.

multiplier revision multipliers (subject to further constraints documented in [claim\\_history](#page-1-1)), NA for transactions that do not involve a revision. Note that major revision multipliers apply to the incurred losses, while minor revision multipliers apply to the outstanding claim payments. <span id="page-13-0"></span>14 triangular triangular triangular triangular triangular triangular triangular triangular triangular triangular

# See Also

[generate\\_incurred\\_dataset](#page-10-1)

triangular *The Triangular Distribution*

# <span id="page-13-1"></span>Description

Density, distribution function, quantile function and random generation for the triangular distribution with parameters min, max and mode.

# Usage

```
ptri(q, min, max, mode)
dtri(x, min, max, mode)
qtri(p, min, max, mode)
rtri(n, min, max, mode)
```
# Arguments

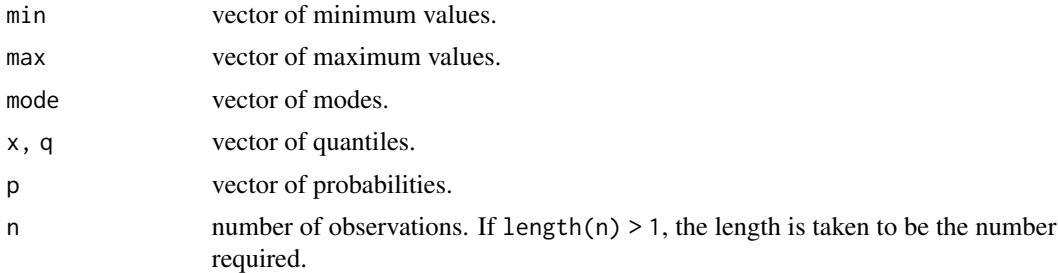

#### Details

The triangular distribution with parameters  $min = a$ ,  $max = b$ ,  $mode = c$  has density:

$$
f(x) = \frac{2(x-a)}{(b-a)(c-a)}
$$
 for  $a < x \le c$   
\n
$$
\frac{2(b-a)}{(b-a)(b-c)}
$$
 for  $c < x \le b$   
\n0 otherwise

and distribution function:

F(x) = 0 for x ≤ a (x−a) 2 (b−a)(c−a) for a < x ≤ c 1 − (b−x) 2 (b−a)(b−c) for c < x ≤ b

1 for 
$$
x > b
$$

for  $a \leq c \leq b$ .

# Value

dtri gives the density, ptri gives the distribution function, qtri gives the quantile function, and rtri generates random deviates.

# Examples

```
ptri(c(0, 1/2, 1), min = 0, max = 1, mode = 1/2)
dtri(c(0, 1/2, 1), min = 0, max = 1, mode = 1/2)
plot(function(x) dtri(x, min = 0, max = 1, mode = 1/2), 0, 1)
```
# <span id="page-15-0"></span>Index

```
∗ datasets
    test_incurred_dataset, 13
claim_closure, 5, 9
claim_frequency, 5, 9
claim_history, 2, 7, 10–13
claim_majRev, 2, 4, 4
claim_majRev_freq (claim_majRev), 4
claim_majRev_size (claim_majRev), 4
claim_majRev_time (claim_majRev), 4
claim_minRev, 2, 4, 7, 7
claim_minRev_freq (claim_minRev), 7
claim_minRev_size (claim_minRev), 7
claim_minRev_time (claim_minRev), 7
claim_payment_delay, 5, 9
claim_payment_inflation, 3
claim_payment_no, 9
claim_size, 5
claims, 2, 5, 7, 8, 11
dtri (triangular), 14
generate_incurred_dataset, 11, 14
output_incurred, 12
ptri, 6
ptri (triangular), 14
qtri (triangular), 14
rtri (triangular), 14
set_parameters, 6
test_claim_dataset, 13
test_incurred_dataset, 11, 12, 13
test_incurred_dataset_inflated
        (test_incurred_dataset), 13
test_incurred_dataset_noInf
        (test_incurred_dataset), 13
triangular, 14
```